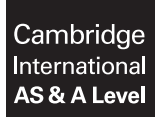

**Cambridge Assessment International Education**  Cambridge International Advanced Subsidiary and Advanced Level

**COMPUTER SCIENCE 9608/42**  Paper 4 Written Paper **October/November 2017**

MARK SCHEME Maximum Mark: 75

**Published** 

This mark scheme is published as an aid to teachers and candidates, to indicate the requirements of the examination. It shows the basis on which Examiners were instructed to award marks. It does not indicate the details of the discussions that took place at an Examiners' meeting before marking began, which would have considered the acceptability of alternative answers.

Mark schemes should be read in conjunction with the question paper and the Principal Examiner Report for Teachers.

Cambridge International will not enter into discussions about these mark schemes.

Cambridge International is publishing the mark schemes for the October/November 2017 series for most Cambridge IGCSE®, Cambridge International A and AS Level components and some Cambridge O Level components.

® IGCSE is a registered trademark.

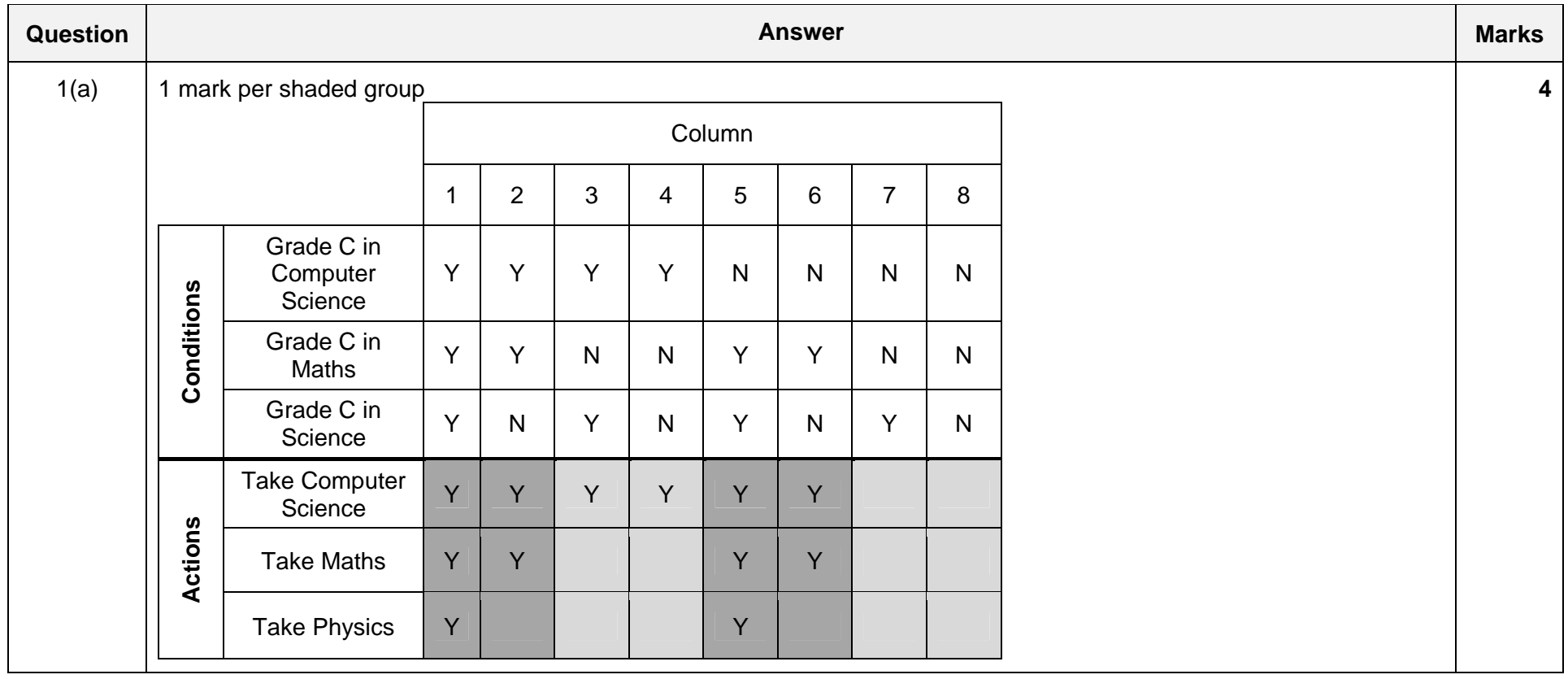

*PMT*

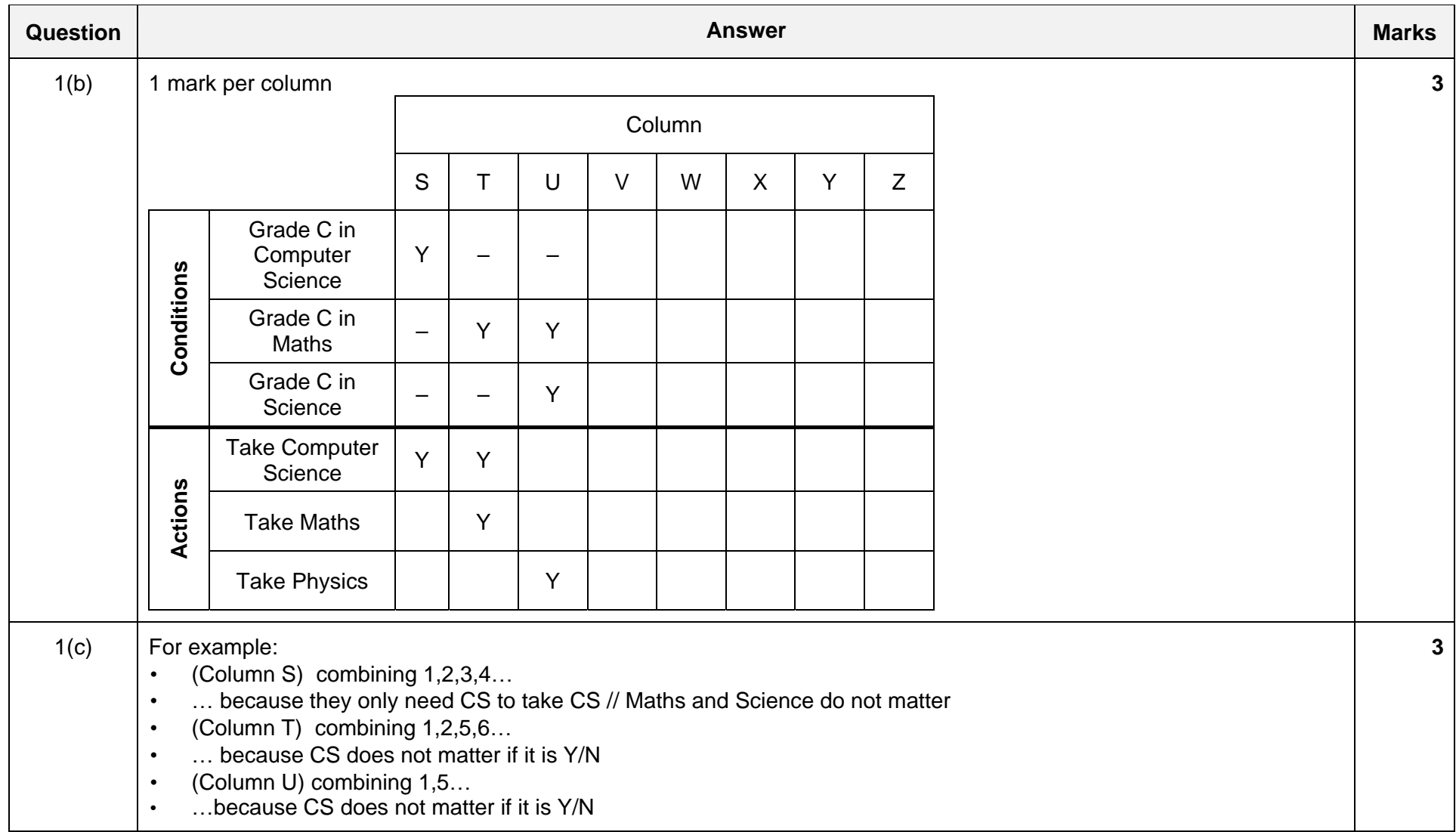

960 8/42

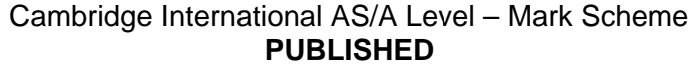

el – Mark Scheme **October/November** 2017

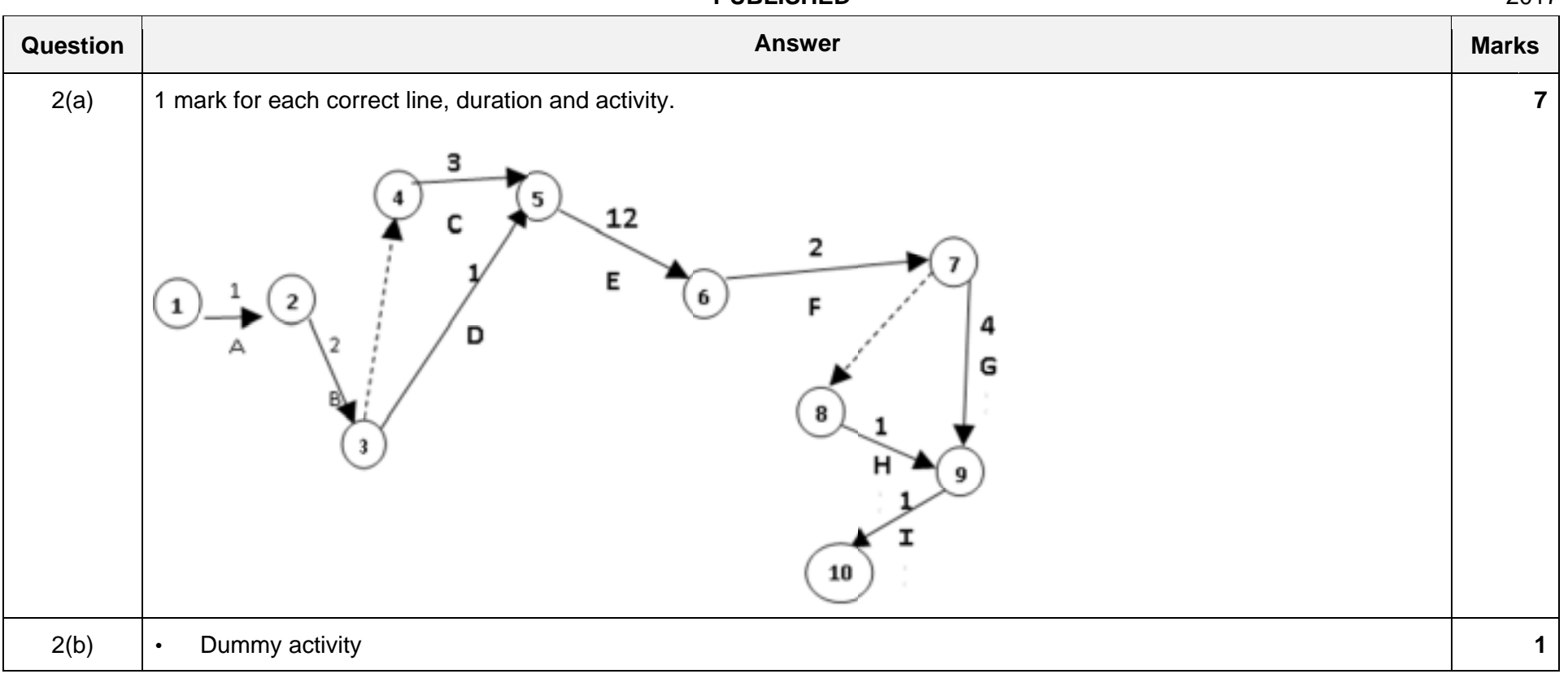

October/November

2017

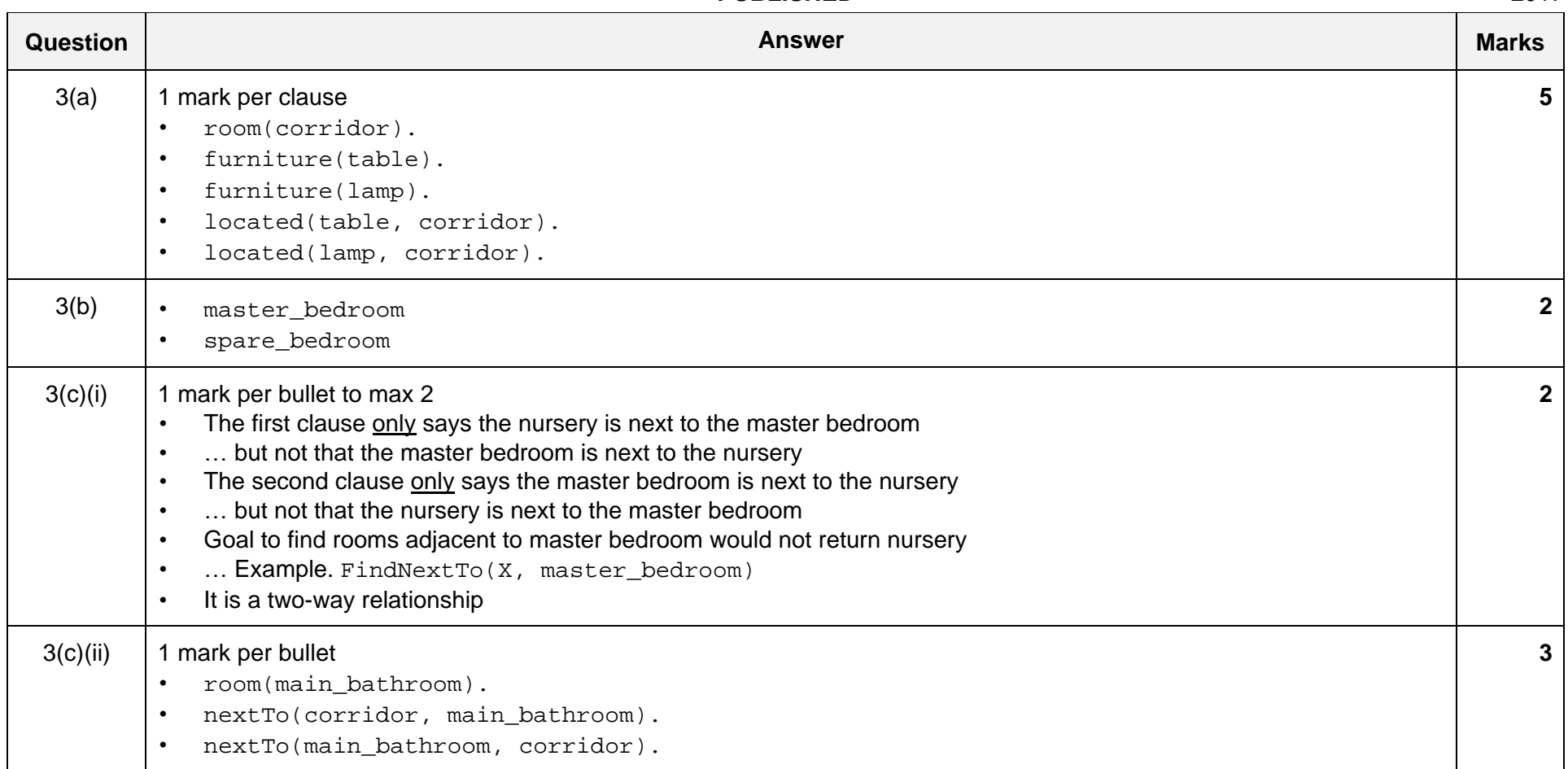

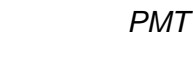

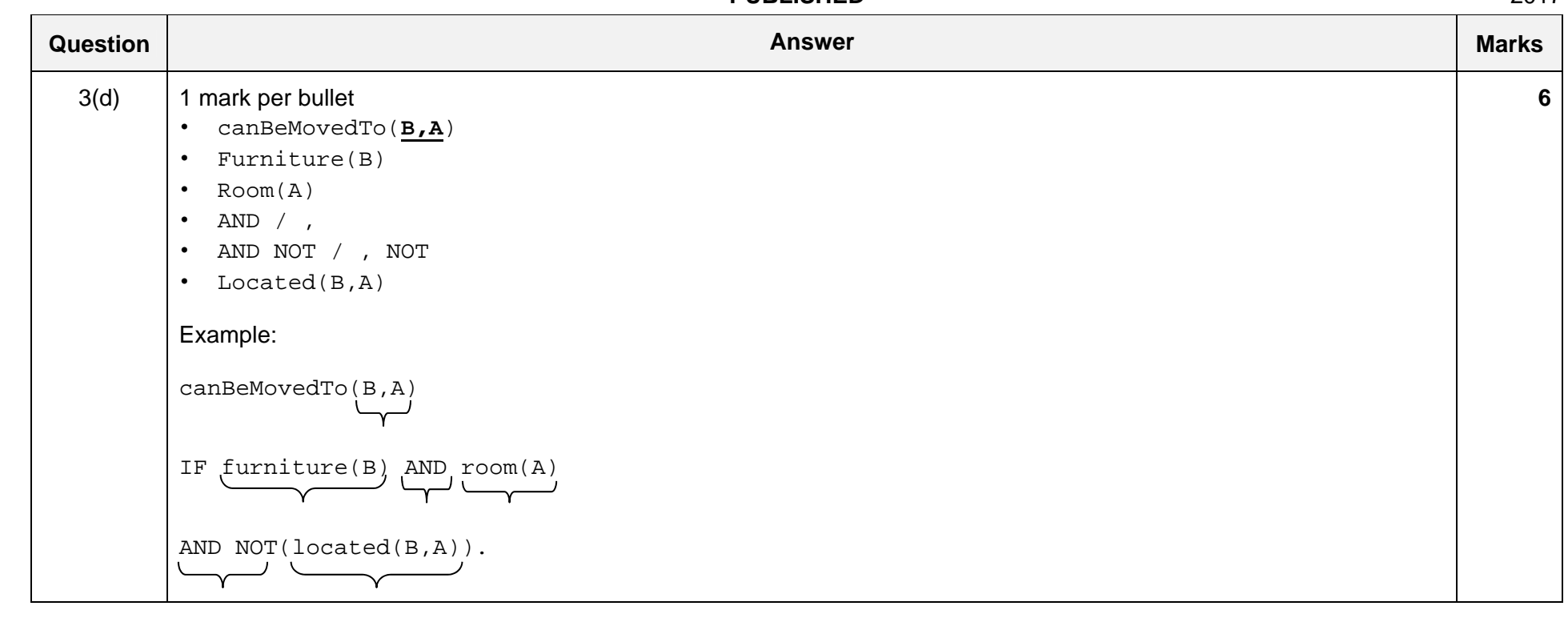

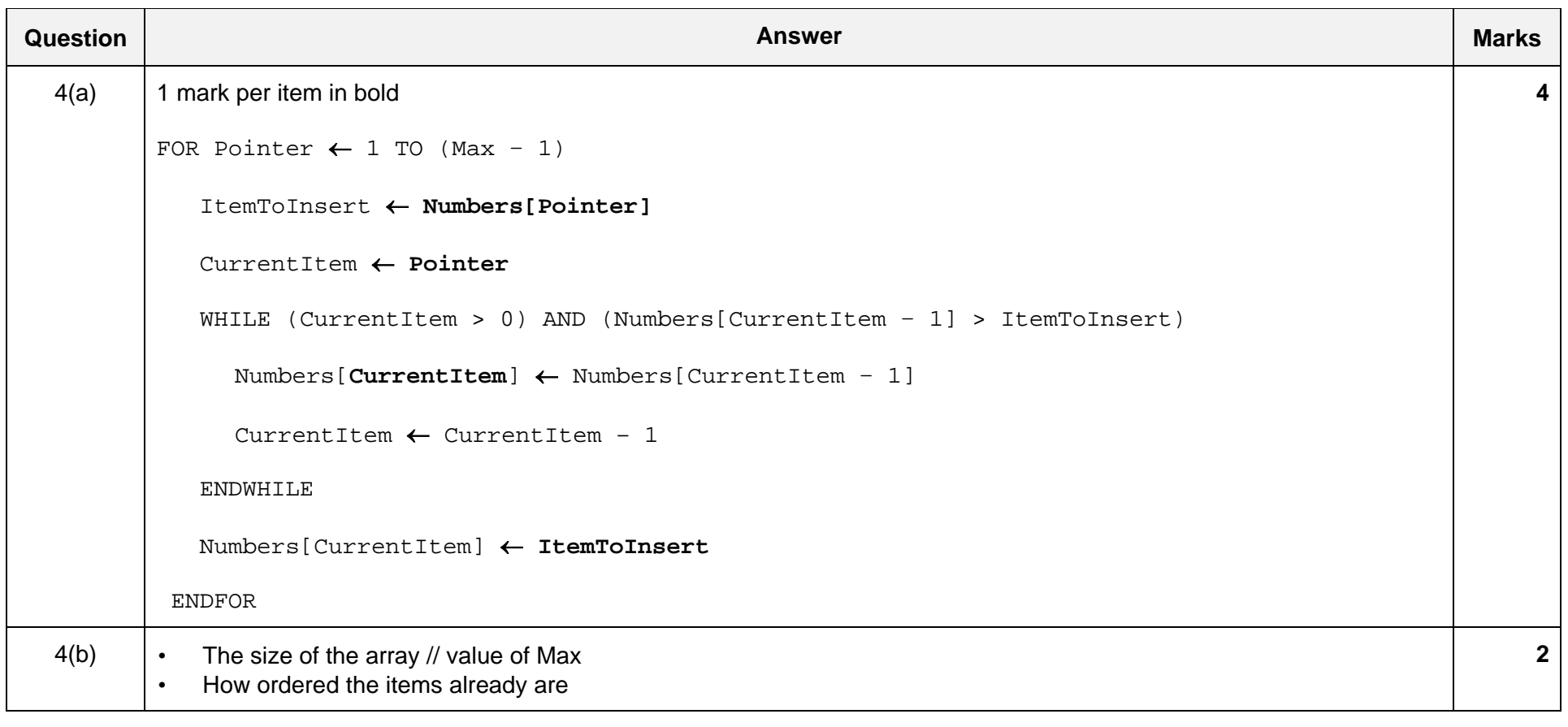

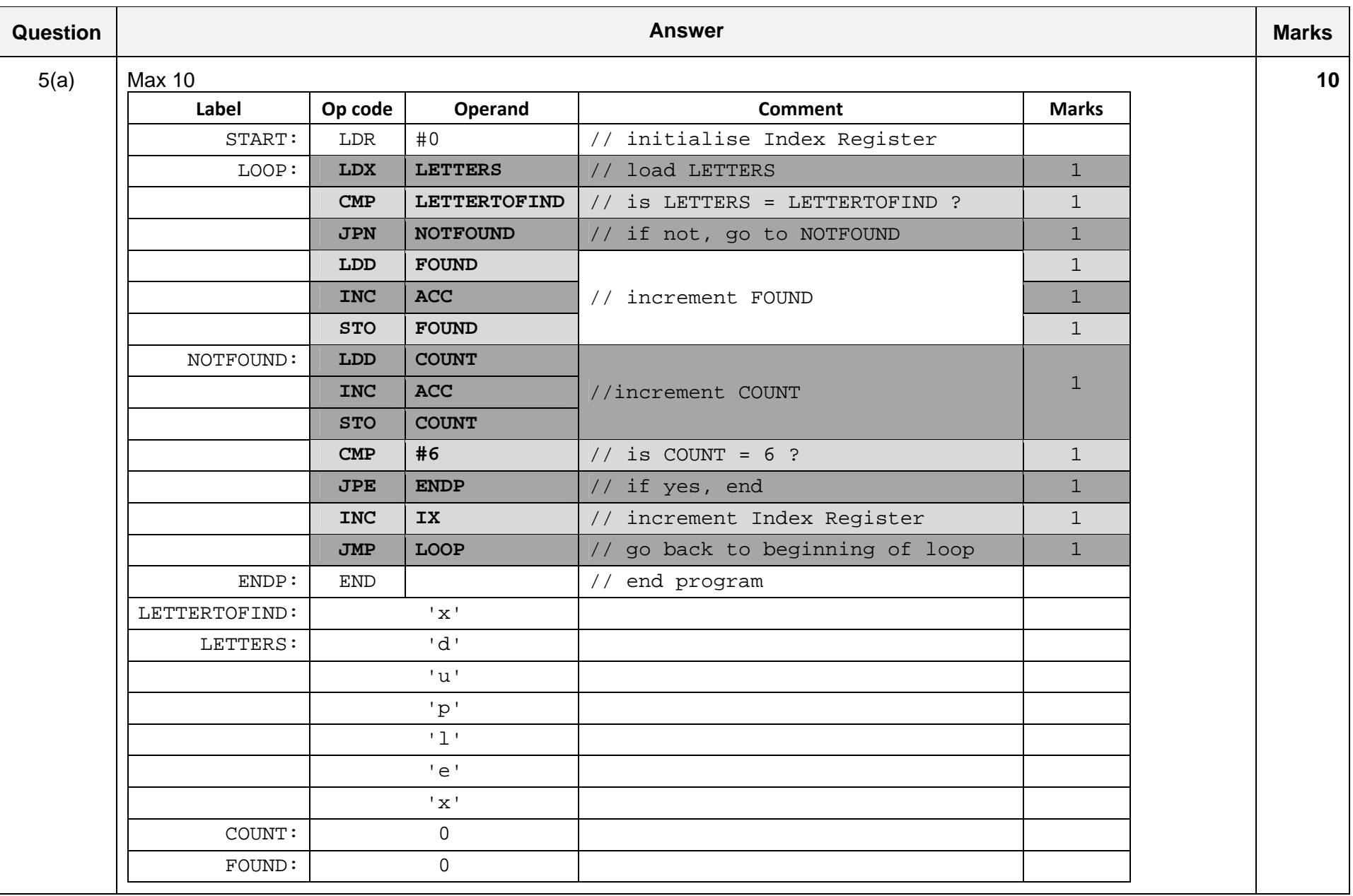

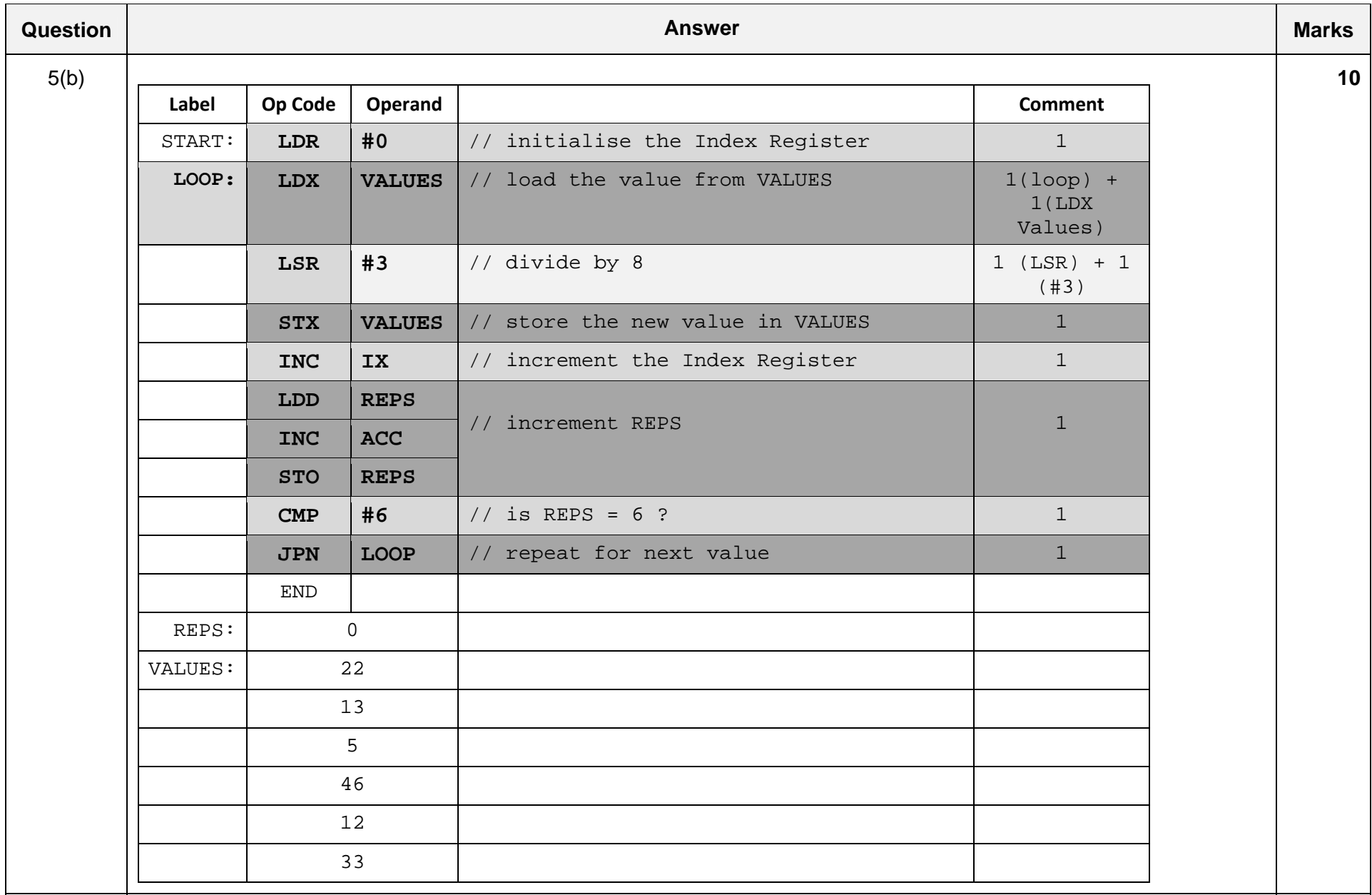

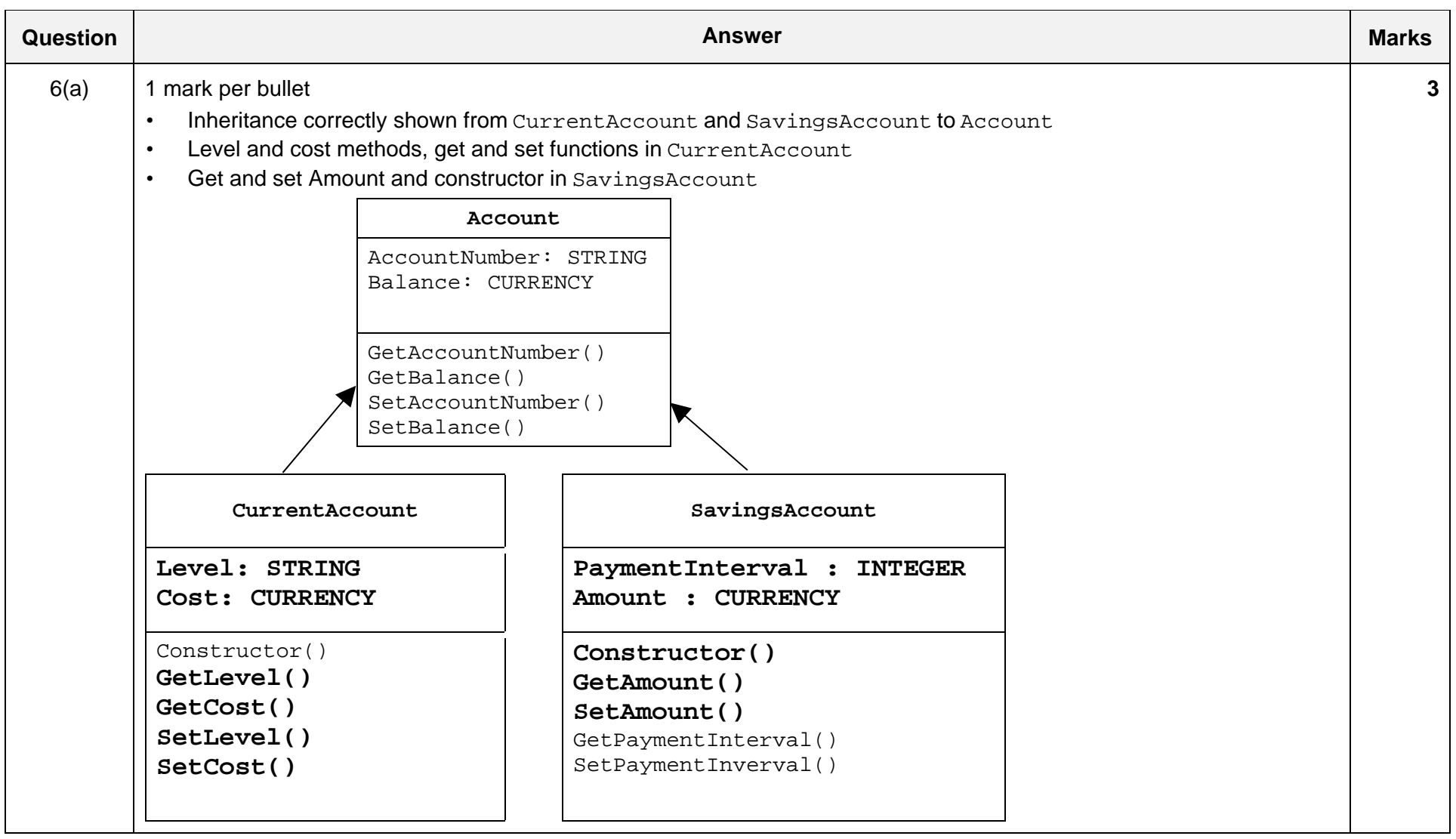

October/November 2017

**5** 

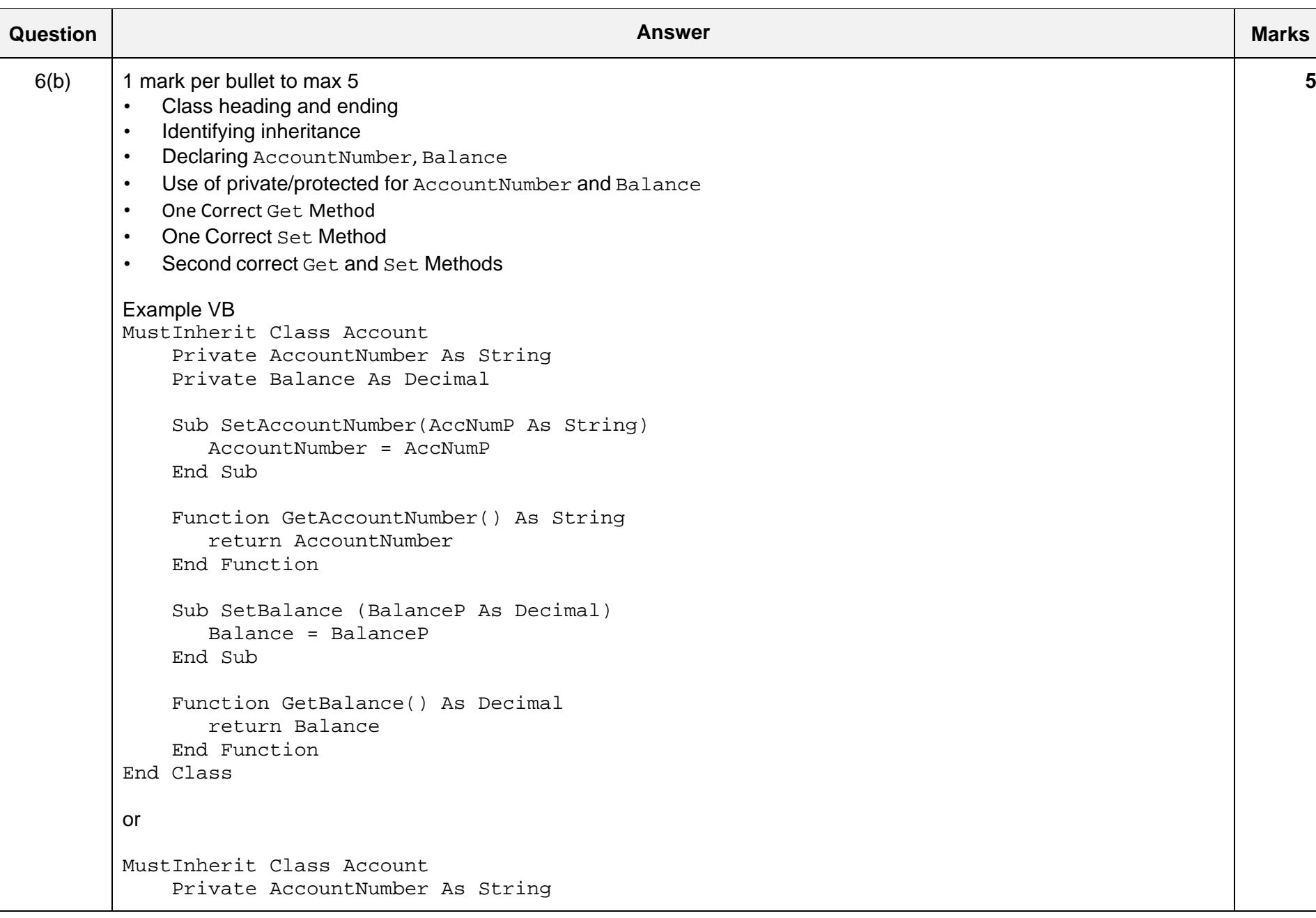

October/November

2017 **Question Answer Marks 2006, 2006, 2006, 2006, 2006, 2006, 2006, 2007, 2006, 2007, 2008, 2008, 2008, 2008, 200** 6(b) Protected AccountNumber As String Get return \_AccountNumber End Get Set (ByValue AccountNumberV As String) AccountNumber = AccountNumberV End Set Private Balance As Decimal Protected Balance As Decimal Get return \_Balance End Get Set (ByValue BalanceV As Integer) \_Balance = BalanceV End Set End Class Example Python class Account: def\_\_init\_\_(self, accountNumber, balance): self. accountNumber = accountNumber self.\_\_balance = balance def getAccountNumber(self): return self.\_\_accountNumber: def setAccountNumber(self, AccountNumber): self. AccountNumber = AcountNumber def getBalance(self): return self.\_balance: def setBalance(self, Balance): self. Balance = Balance

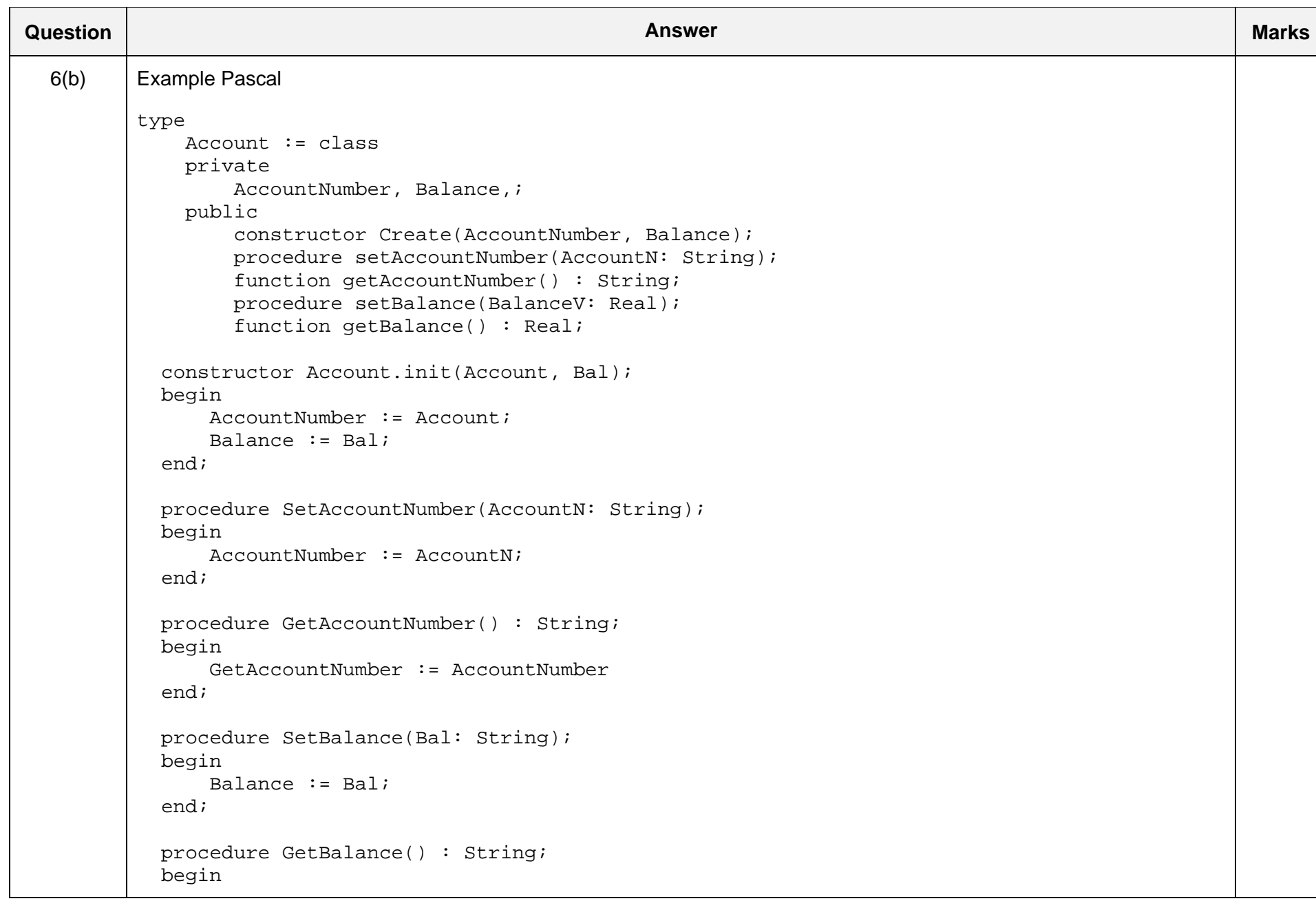

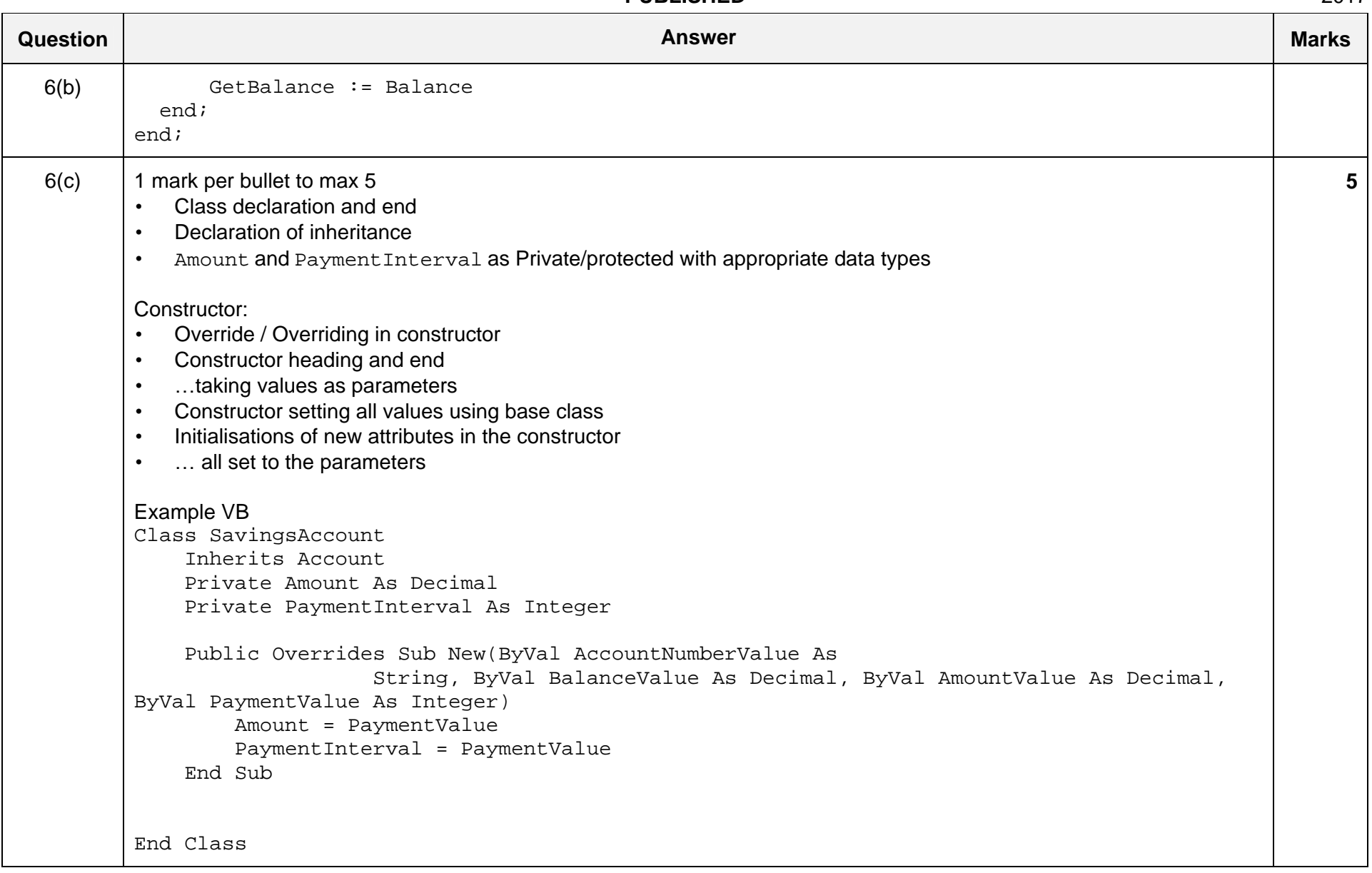

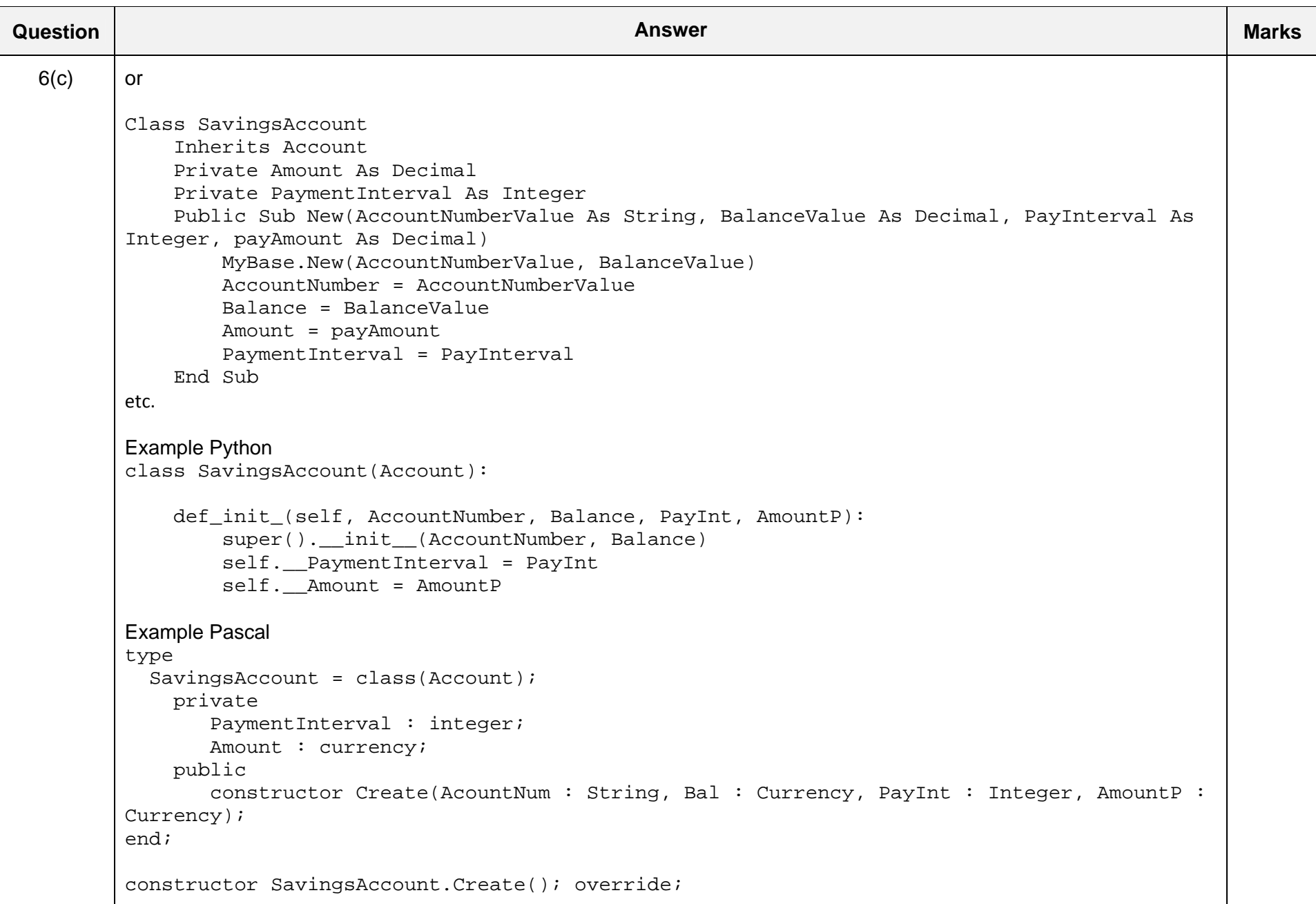

*PMT*

2017

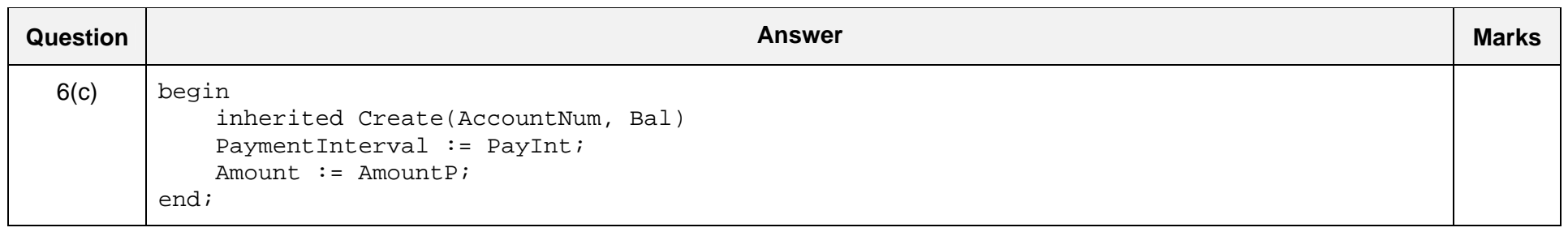